Add your Invoice Address in 3 easy steps

## From step 2 ADDRESSES

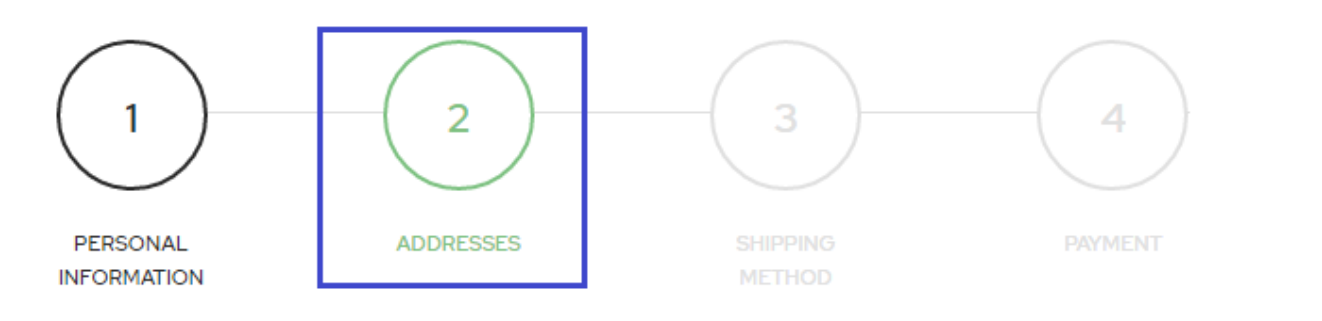

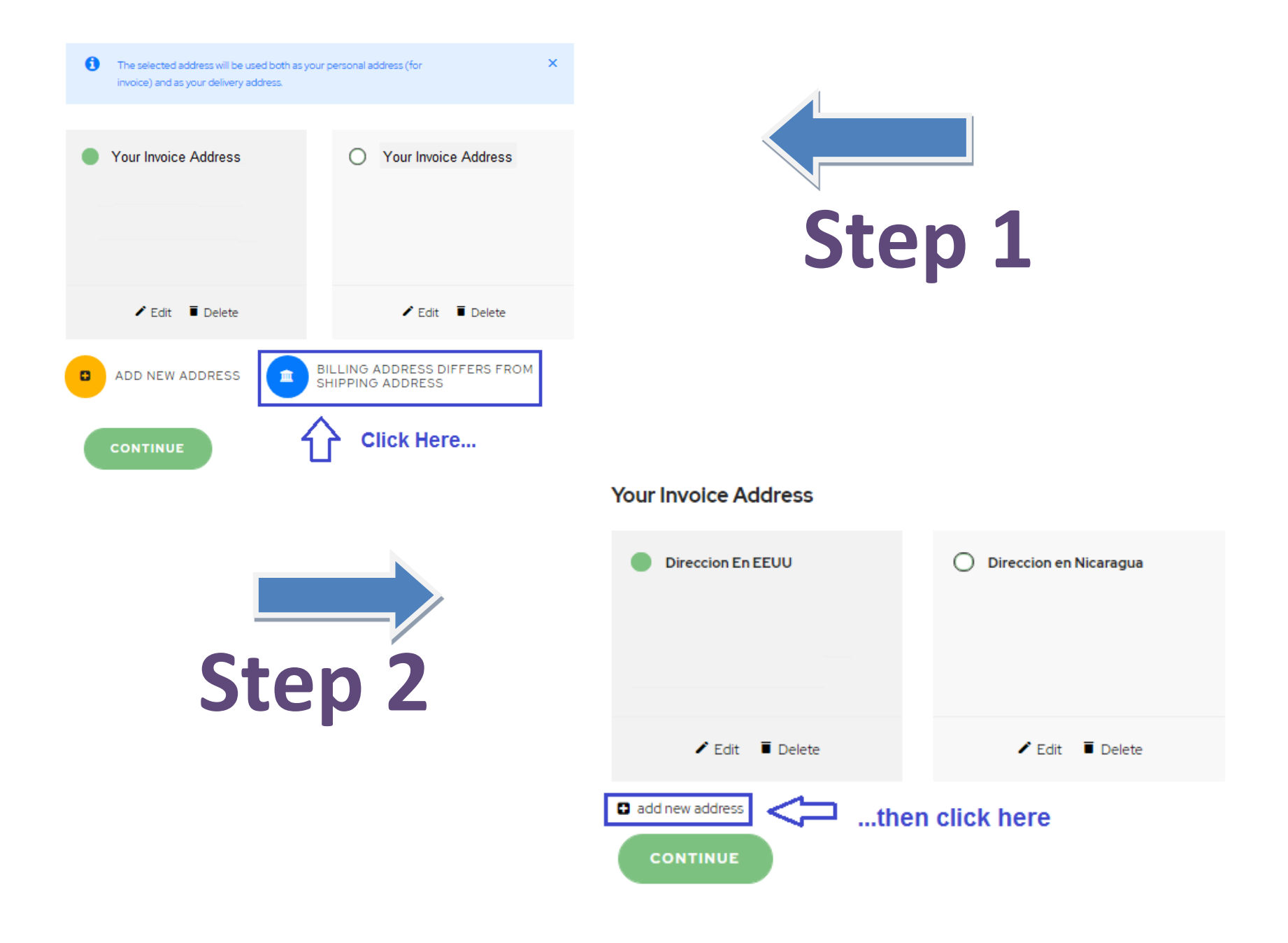

## **Your Invoice Address**

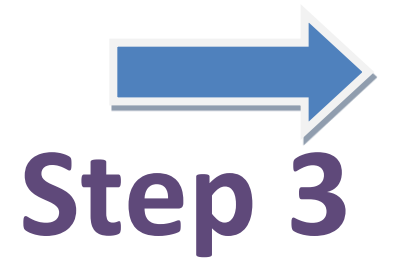

 $\boxed{\triangleq}$ 

 $\sim$ 

## **Fill your Invoice Address**

Company

**Address** 

Address Complement

City

-- please choose --

Zip/Postal Code

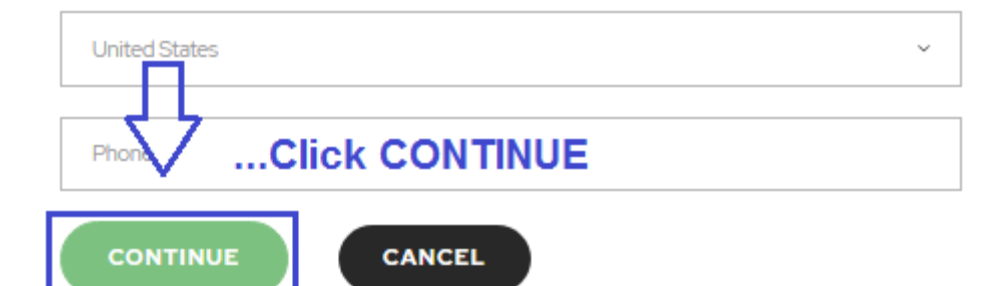